# **Access 2007 Multiple Users At The Same Time**

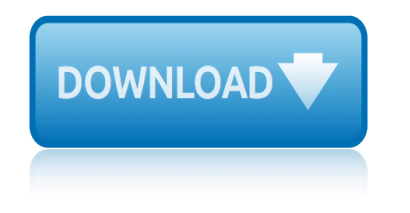

#### **access 2007 multiple users pdf**

Access 2007 introduced major new functionality in both the engine and the interface. Seasoned developers discovered new things are possible, and casual users found more things within their grasp.

#### **Microsoft Access tips: Converting to Access 2007**

This page is a portal to the online data dissemination activities of the Division of Vital Statistics, including both interactive online data access tools and downloadable public use data files.

#### **Data Access - Vital Statistics Online**

Top 14 New Features of Microsoft Access That Aren't Available in Access 2003 or Earlier by Luke Chung, President of FMS, Inc. This paper was originally written for Access 2007, but also applies to Access 2016, 2013 and 2010 if you're migrating from Access 2003 or earlier.

#### **Top New Features of Microsoft Access 2016, 2013, 2010 and ...**

Orthogonal frequency-division multiple access (OFDMA) is a multi-user version of the popular orthogonal frequency-division multiplexing (OFDM) digital modulation scheme.

#### **Orthogonal frequency-division multiple access - Wikipedia**

Frequency division multiple access (FDMA) is a channel access method used in some multiple-access protocols. FDMA allows multiple users to send data through a single communication channel, such as a coaxial cable or microwave beam, by dividing the bandwidth of the channel into separate non-overlapping frequency sub-channels and allocating each ...

#### **Frequency-division multiple access - Wikipedia**

The following have been specifically mentioned as being able to be automated. PDFCreator Free, open source. More info on using it in VBA code, including combining multiple spreadsheets into one file can be found at Printing Worksheets To A PDF File (Using Early Binding) Also see the Late Binding page at this website.

#### **Creating PDF files from within Microsoft Access**

Access Password is a password recovery solution for MS Access databases. Program can decrypt passwords for any Jet databases, not only Access databases and supports all MS Access versions from v2.0 through 2010.

#### **Access Password Recovery - LastBit**

MS Access i About the Tutorial Microsoft Access is a Database Management System (DBMS) from Microsoft that combines the relational Microsoft Jet Database Engine with a graphical user interface and software-

#### **MS Access - Tutorials Point**

D-Lib Magazine ... Examples of legacy approaches abound in RDA. Particularly problematic is the insistence that notions of "primary" and "secondary," designed to use effectively the space on a 3 x 5 inch card, must still be a part of RDA.

## **Resource Description and Access (RDA): Cataloging Rules ...**

Total Access Emailer is designed specifically for Microsoft Access and behaves the way you expect. Tightly integrated into Access, it runs as an add-in directly from your MS Access database (ACCDB, MDB, or ADP formats).

# **access 2007 multiple users at the same time**

#### **Microsoft Access Email Add-in program emails messages with ...**

See how to share Excel workbook for multiple users by saving it to a local network or OneDrive, how to control user access to a shared Excel file and resolve conflicting changes.

#### **How to share Excel file for multiple users ... - Ablebits.com**

Free help and tutorials for Microsoft Access. Tips for beginners and database developers. Downloadable examples and utilities. Flaws, bugs, traps, code, design ...

#### **Microsoft Access help, tutorials, examples - allenbrowne.com**

Software to add data from the Microsoft Access database into email, Word, Excel, PDF. Makes it easy to display form/subform. Mail merging.

#### **4TOPS Mail Merge for Microsoft Access**

Microsoft Access Products, Add-in's, Reviews and Downloads . Find products, Microsoft Access add-in's and downloadable tools to help you make your Access database development tasks much easier.

#### **Microsoft Access Products, Add-In's and Tools | Database ...**

Overview. PDFescape PDF publishing allows you to publish a PDF file for your customers to access online, providing additional features and PDF configuration options, & offering unparalleled control over PDF files online.

#### **PDFescape - PDFescape Publishing - Distribute PDF Forms ...**

19th February 2019. 2018 Online TLDS platform closure. DET has advised that the platform for the Online Transition Learning and Development Statement (Online TLDS) will be undergoing improvements in the first half of this year (2019).

#### **Kindergarten IT Program - Welcome**

Working with the data in Microsoft Access tables is very important and is often difficult for new users to understand how to properly design tables to store data in the most efficient manner possible.

#### **Creating Primary Keys and Foreign Keys in Microsoft Access ...**

To access an official UN document, simply select the new Quick Link URL  $\hat{a}\in$  undocs.org. Documents are arranged according to official UN symbols.

#### **undocs.org - eSubscription to United Nations Documents**

Beginning with Outlook 2013, users have more ways to connect to MDaemon to access their data. Two methods are outlined here. Whichever method you choose will depend on which features you would like to have.

#### **Outlook: MDaemon Connector vs. MDaemon ActiveSync**

Restoration of recovered Outlook PST file data in multiple file formats including PST. This Microsoft Outlook email Recovery tool rebuild Outlook PST data file in PST, MSG, EML, PDF, HTML.

## **SysTools Outlook Recovery Tool - SysTools Official Website**

how to communicate effectively by bert decker hsc math question sylhet board 2014 honeywell vision pro th8000 installation guide hp docking station manual howard aldrich une approche eacutevolutionniste et sociale de lentrepreneuriat how to properly apply clear coat how to meditate for beginners how to get potion creation guide htc sensation root guide [houghton mifflin math grad](http://www.1066contemporary.com/how_to_communicate_effectively_by_bert_decker.pdf)e 5 study guide [how to set guides illu](http://www.1066contemporary.com/hsc_math_question_sylhet_board_2014.pdf)strator [how to convert autom](http://www.1066contemporary.com/honeywell_vision_pro_th8000_installation_guide.pdf)atic to manual transmission house tree person interpretation guide manual how to write a great essay paper hotel security staff [operating manual](http://www.1066contemporary.com/honeywell_vision_pro_th8000_installation_guide.pdf) [htc manual firmware upda](http://www.1066contemporary.com/hp_docking_station_manual.pdf)[te](http://www.1066contemporary.com/how_to_properly_apply_clear_coat.pdf) hp touchpad users manual [honeywell pro 400thermostat man](http://www.1066contemporary.com/howard_aldrich_une_approche_eacutevolutionniste_et_sociale_de_lentrepreneuriat.pdf)ual [honeywell rth7](http://www.1066contemporary.com/howard_aldrich_une_approche_eacutevolutionniste_et_sociale_de_lentrepreneuriat.pdf)[4insta](http://www.1066contemporary.com/htc_sensation_root_guide.pdf)llation guide htc hero users manual [hp z1 workstation man](http://www.1066contemporary.com/how_to_meditate_for_beginners.pdf)uals [how to make facetime work](http://www.1066contemporary.com/how_to_get_potion_creation_guide.pdf) [ove](http://www.1066contemporary.com/htc_sensation_root_guide.pdf)r 3g pdf how long do ma[nual wind watches last](http://www.1066contemporary.com/houghton_mifflin_math_grade_5_study_guide.pdf) how much does it co[st to swap automatic to ma](http://www.1066contemporary.com/how_to_set_guides_illustrator.pdf)[nual](http://www.1066contemporary.com/how_to_write_a_great_essay_paper.pdf) [how to change automatic](http://www.1066contemporary.com/how_to_convert_automatic_to_manual_transmission.pdf) [transmission flui](http://www.1066contemporary.com/hotel_security_staff_operating_manual.pdf)[d](http://www.1066contemporary.com/how_to_convert_automatic_to_manual_transmission.pdf) [mitsubishi magna](http://www.1066contemporary.com/htc_manual_firmware_update.pdf) [how to res](http://www.1066contemporary.com/house_tree_person_interpretation_guide_manual.pdf)[et service indicator on vw](http://www.1066contemporary.com/hp_touchpad_users_manual.pdf) passat 2007 honda trx 650[fa rincon atv servic](http://www.1066contemporary.com/hotel_security_staff_operating_manual.pdf)e [repair workshop manual 03 05](http://www.1066contemporary.com/honeywell_rth74installation_guide.pdf) ho[neywell pro 5000 therm](http://www.1066contemporary.com/htc_hero_users_manual.pdf)ostat manual h[ow do you c](http://www.1066contemporary.com/honeywell_pro_400thermostat_manual.pdf)[reate a free itunes account](http://www.1066contemporary.com/how_to_make_facetime_work_over_3g_pdf.pdf) hp 600 [mul](http://www.1066contemporary.com/how_to_make_facetime_work_over_3g_pdf.pdf)[tifunction printers accessory owners ma](http://www.1066contemporary.com/how_long_do_manual_wind_watches_last.pdf)nual [honeywe](http://www.1066contemporary.com/how_much_does_it_cost_to_swap_automatic_to_manual.pdf)[ll thermostat instruction](http://www.1066contemporary.com/hp_z1_workstation_manuals.pdf) [manual x135](http://www.1066contemporary.com/how_much_does_it_cost_to_swap_automatic_to_manual.pdf)[11212 010](http://www.1066contemporary.com/how_to_change_automatic_transmission_fluid_mitsubishi_magna.pdf)

access 2007 multiple users pdfmicrosoft access tips: converting to access 2007 data access - vital statistics onlinetop new features of microsoft access 2016, 2013, 2010 and ...orthogonal frequency-division multiple access - wikipedia [frequency-division multiple ac](http://www.1066contemporary.com/access_2007_multiple_users_pdf.pdf)[cess - wikipediacreating pdf files from within](http://www.1066contemporary.com/microsoft_access_tips_converting_to_access_2007.pdf) microsoft accessaccess password recovery - lastbitms access - tutorials point [resource description and access \(rda\)](http://www.1066contemporary.com/data_access_vital_statistics_online.pdf)[: cataloging rules ...microsoft access](http://www.1066contemporary.com/top_new_features_of_microsoft_access_2016_2013_2010_and.pdf) [email add-in progr](http://www.1066contemporary.com/top_new_features_of_microsoft_access_2016_2013_2010_and.pdf)[am emails messages with ...how to share excel file for](http://www.1066contemporary.com/orthogonal_frequency_division_multiple_access_wikipedia.pdf) [multiple users .](http://www.1066contemporary.com/creating_pdf_files_from_within_microsoft_access.pdf)[.](http://www.1066contemporary.com/frequency_division_multiple_access_wikipedia.pdf)[. - ablebits.commicrosoft access](http://www.1066contemporary.com/access_password_recovery_lastbit.pdf)[help, tutorials, examples](http://www.1066contemporary.com/ms_access_tutorials_point.pdf)  [allenbrowne.com4tops mail merge for microsoft accessmicroso](http://www.1066contemporary.com/resource_description_and_access_rda_cataloging_rules.pdf)[ft access produc](http://www.1066contemporary.com/microsoft_access_email_add_in_program_emails_messages_with.pdf)ts, [add-in](http://www.1066contemporary.com/microsoft_access_email_add_in_program_emails_messages_with.pdf)'[s and tools | database ...pdfescape -](http://www.1066contemporary.com/microsoft_access_email_add_in_program_emails_messages_with.pdf) [pdfescape publishing - dist](http://www.1066contemporary.com/how_to_share_excel_file_for_multiple_users_ablebits_com.pdf)ribute pdf forms ...kindergarten it program - welcomecreating primary keys and foreign [keys in microsoft access ...undoc](http://www.1066contemporary.com/how_to_share_excel_file_for_multiple_users_ablebits_com.pdf)[s.org - esubscription to united nations](http://www.1066contemporary.com/microsoft_access_help_tutorials_examples_allenbrowne_com.pdf) [documentsoutloo](http://www.1066contemporary.com/microsoft_access_help_tutorials_examples_allenbrowne_com.pdf)[k: mdaemon connector vs. mdaemon acti](http://www.1066contemporary.com/4tops_mail_merge_for_microsoft_access.pdf)[vesyncsystools outlook](http://www.1066contemporary.com/microsoft_access_products_add_ins_and_tools_database.pdf) [recovery tool](http://www.1066contemporary.com/pdfescape_pdfescape_publishing_distribute_pdf_forms.pdf) [- systools official website](http://www.1066contemporary.com/kindergarten_it_program_welcome.pdf)

[sitemap index](http://www.1066contemporary.com/systools_outlook_recovery_tool_systools_official_website.pdf)

[Home](http://www.1066contemporary.com/sitemap.xml)